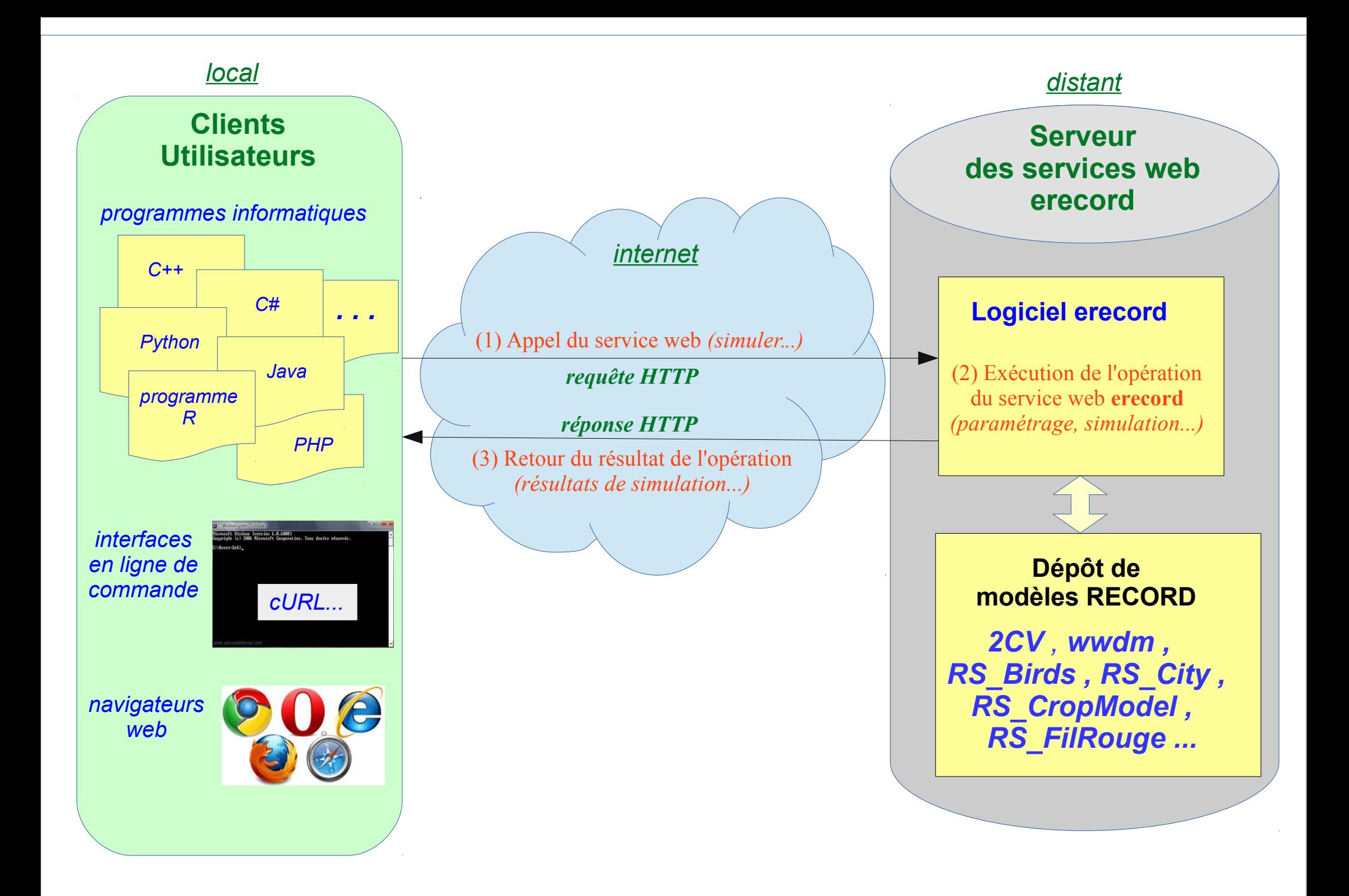

*INRA, 2017, Nathalie Rousse, services web erecord http://erecord.toulouse.inra.fr*